**Australian Government Department of Social Services** 

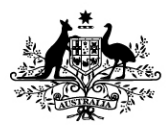

## Creating a New Case Record Disability Case Portal (DCP)

## Autism Advisor or Better Start Information and Registration Service

This task card will take you through the process of creating a new Case record for an existing client in the Disability Case Portal (DCP).

A DCP Case record signifies an interaction between a client and a particular organisation. While an eligible child will only have one DCP Client record that may be used by multiple organisations, each organisation will also be required to create a DCP Case record that is unique to the particular service the client is accessing. You must create a Case Record for all eligible clients under the Autism or Better Start Early Intervention program that have requested assistance from you.

## **Portal Access:**

• Access the internet and log in to Disability Case Portal (DCP) at <https://portal.dss.gov.au/fofmsportal>

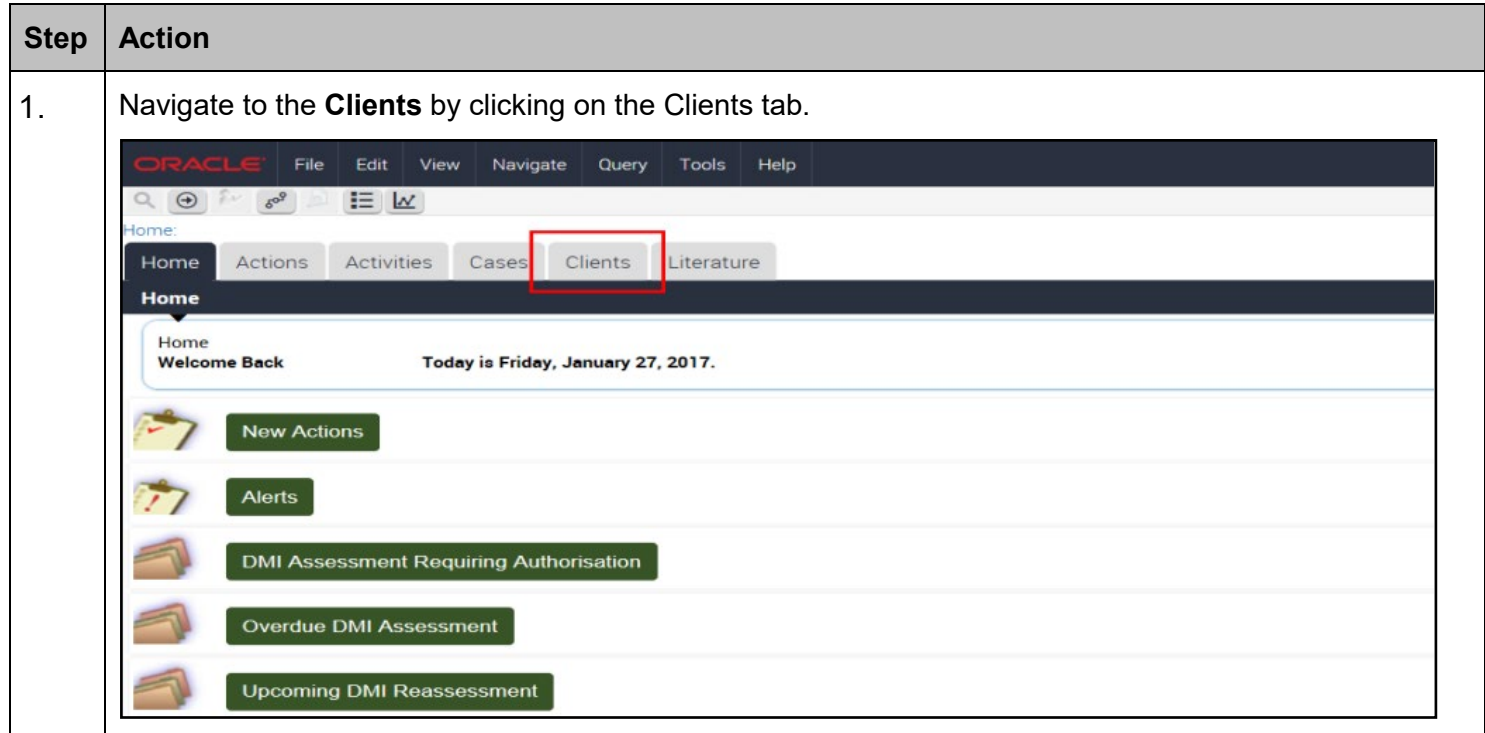

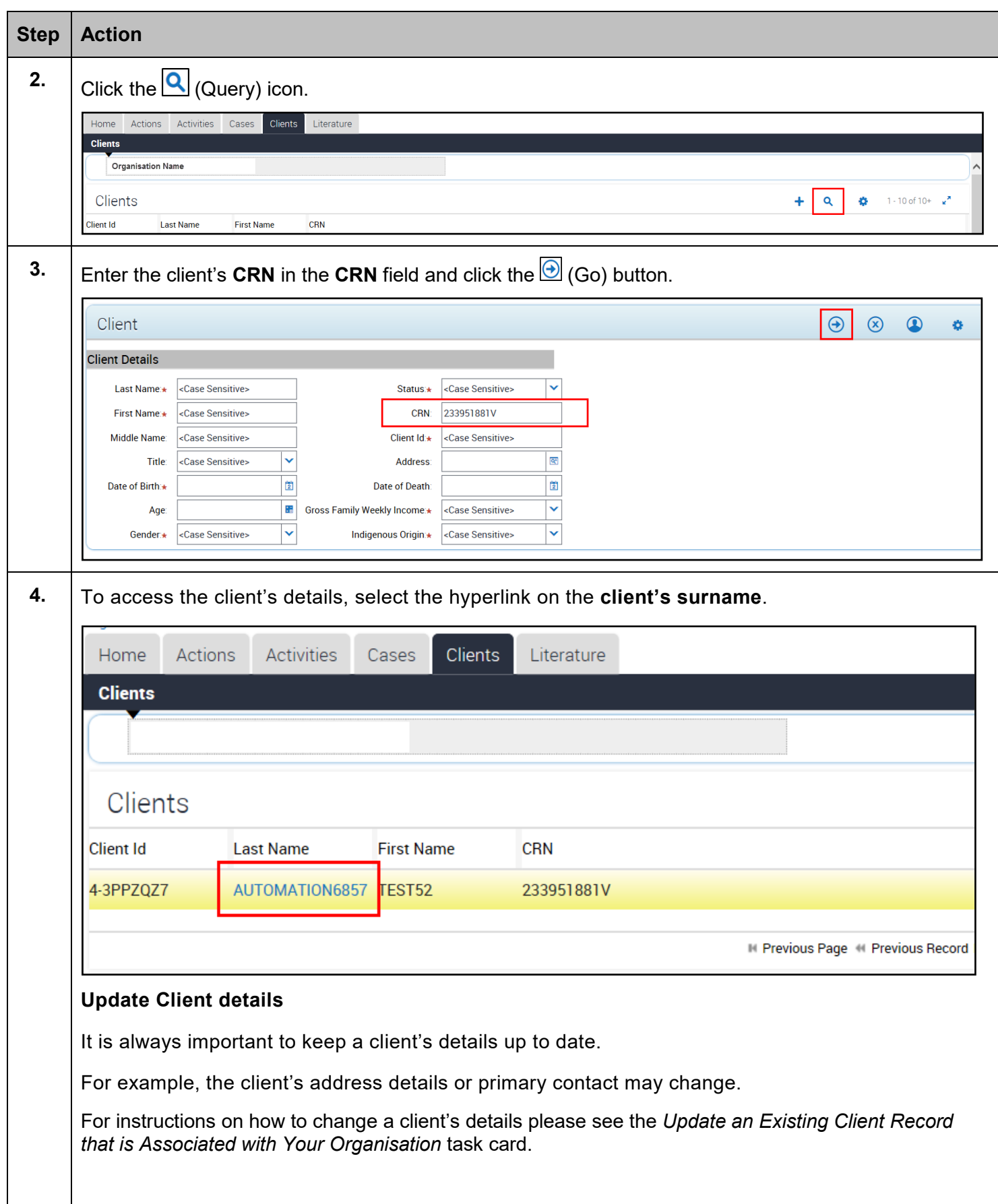

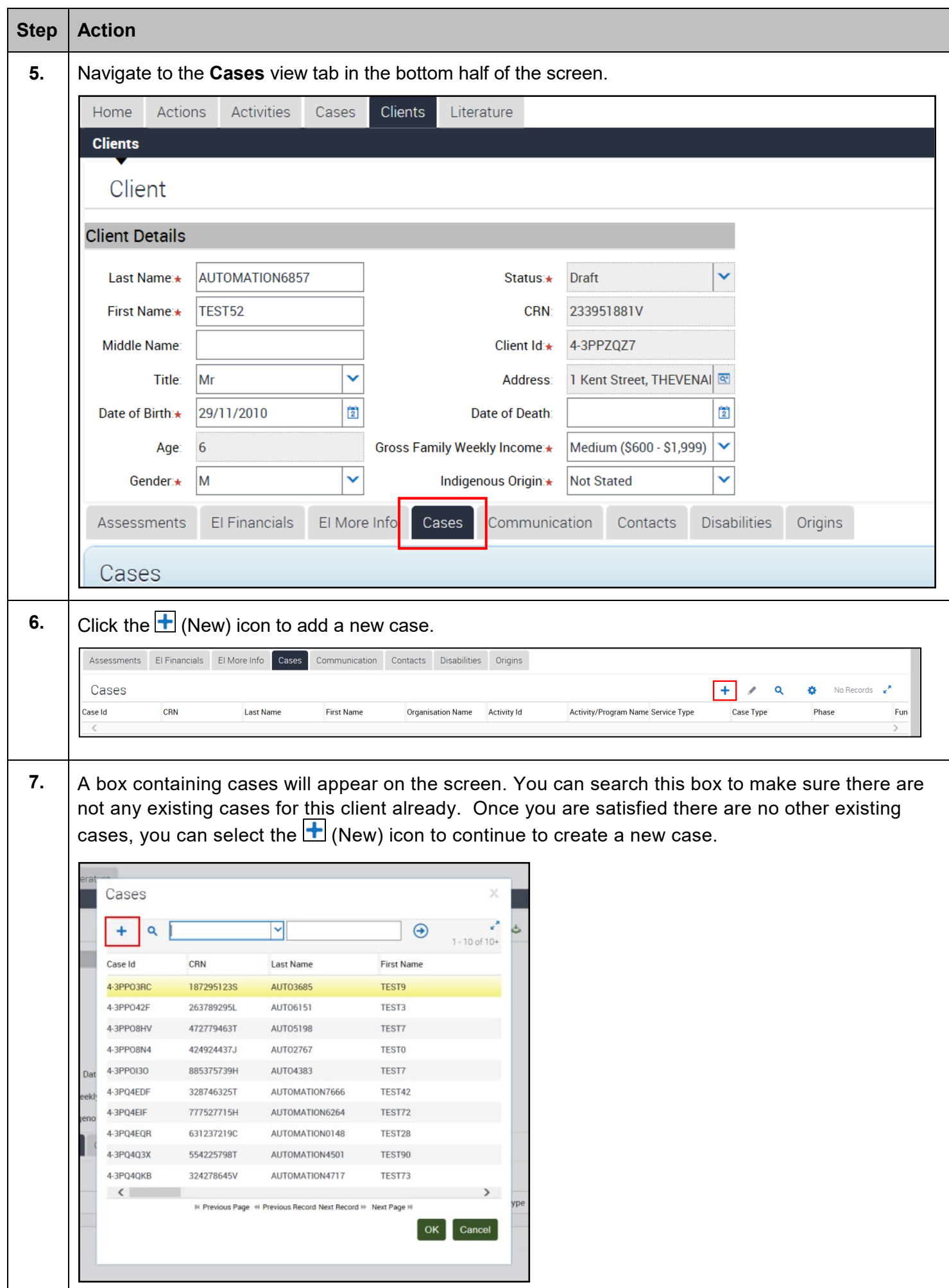

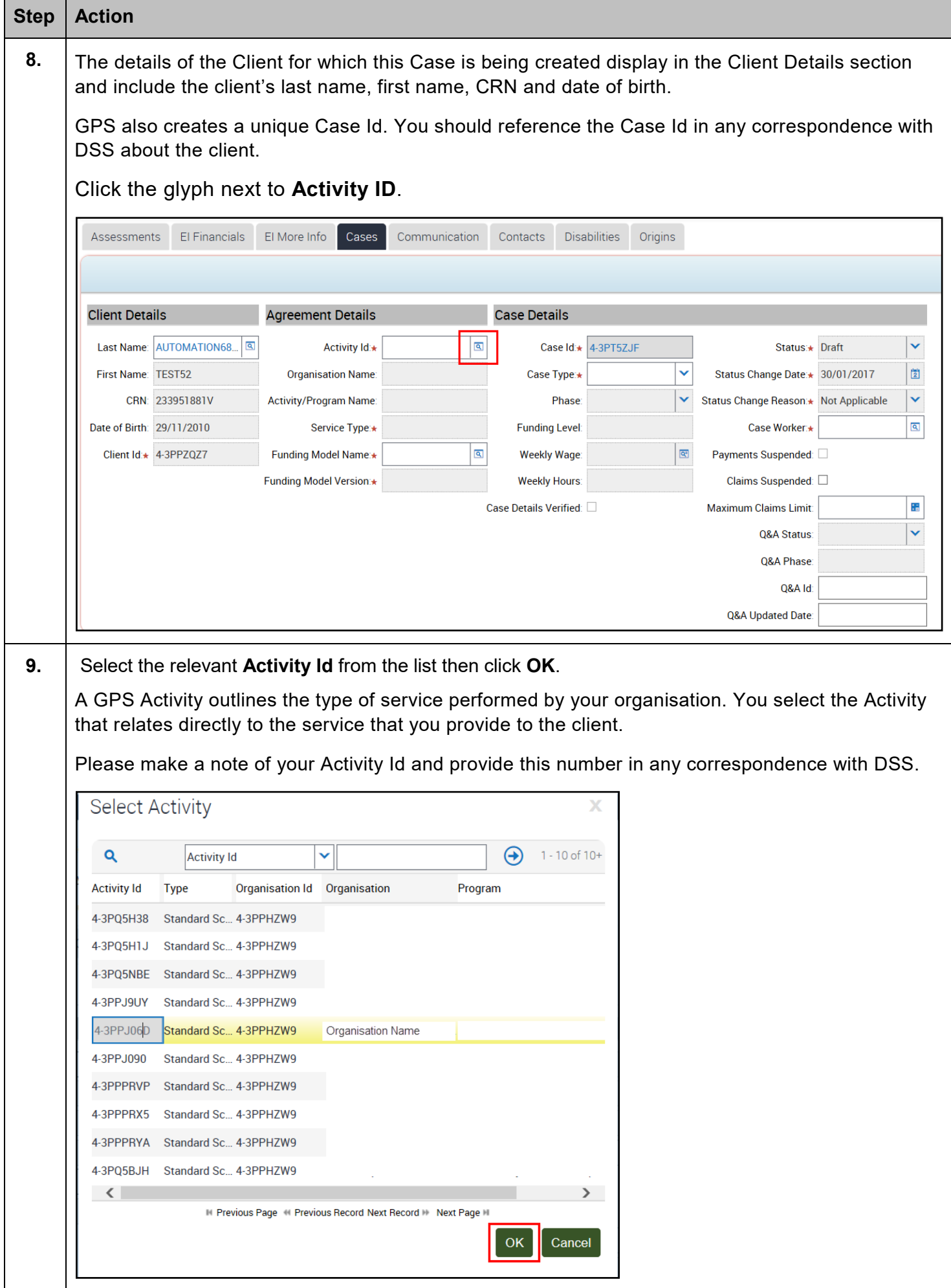

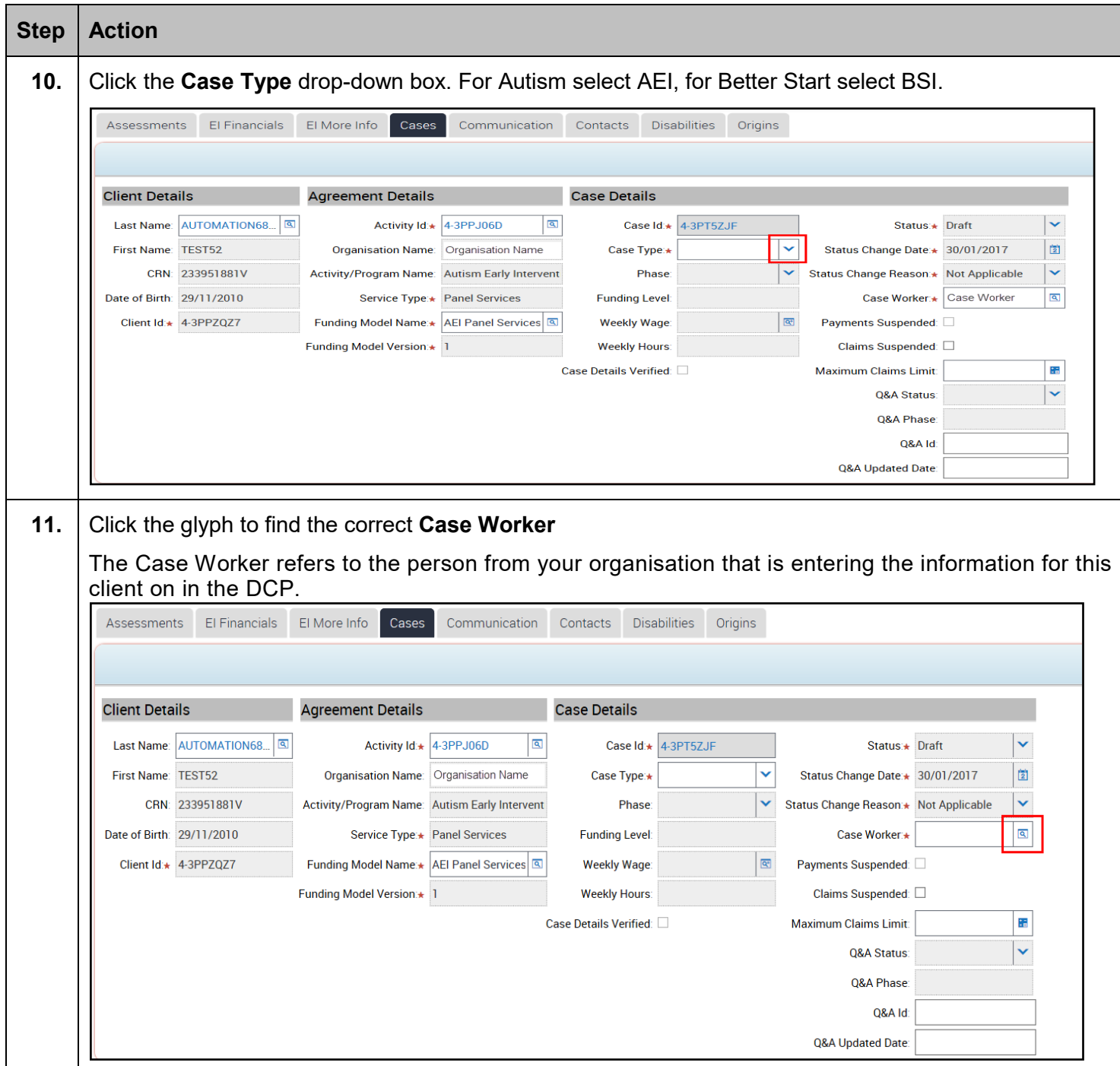

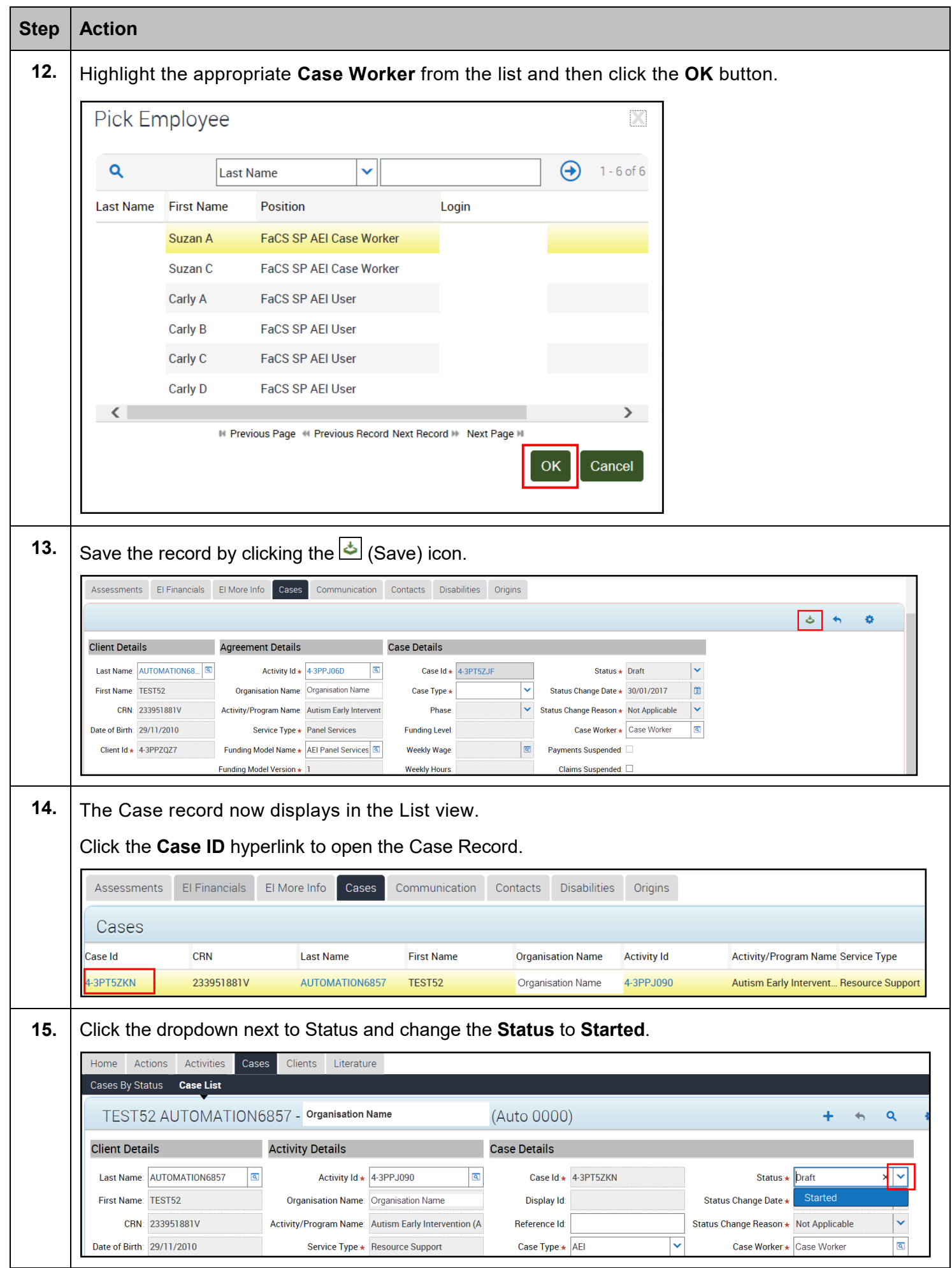

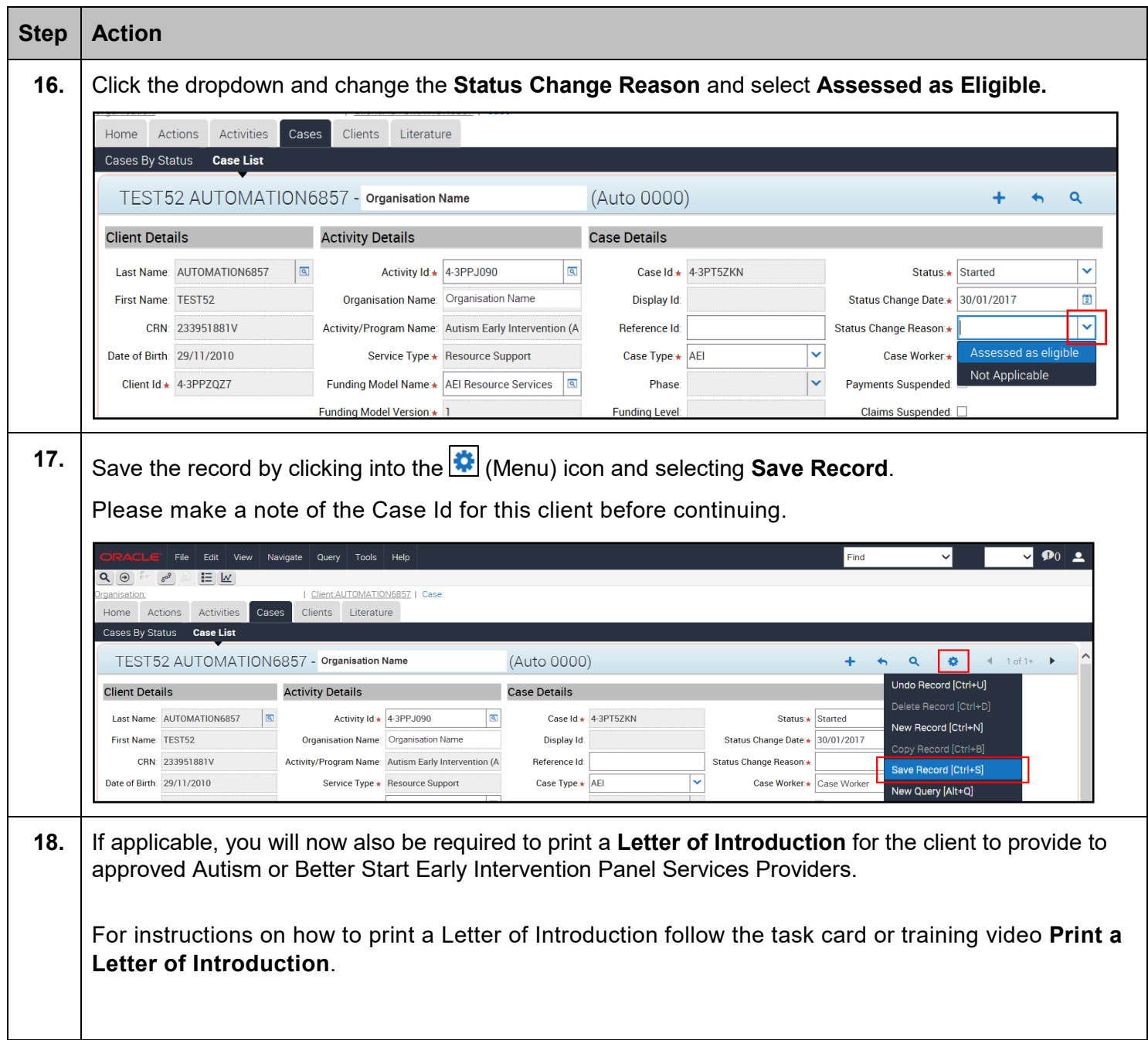

## Need Help?

For further assistance please contact the <u>GPS Helpdesk</u> on 1800 020 283 or email [GPS.Helpdesk@communitygrants.gov.au](mailto:GPS.Helpdesk@communitygrants.gov.au)